## MON PORTE DOCUMENT DISPONIBLE SUR IOS

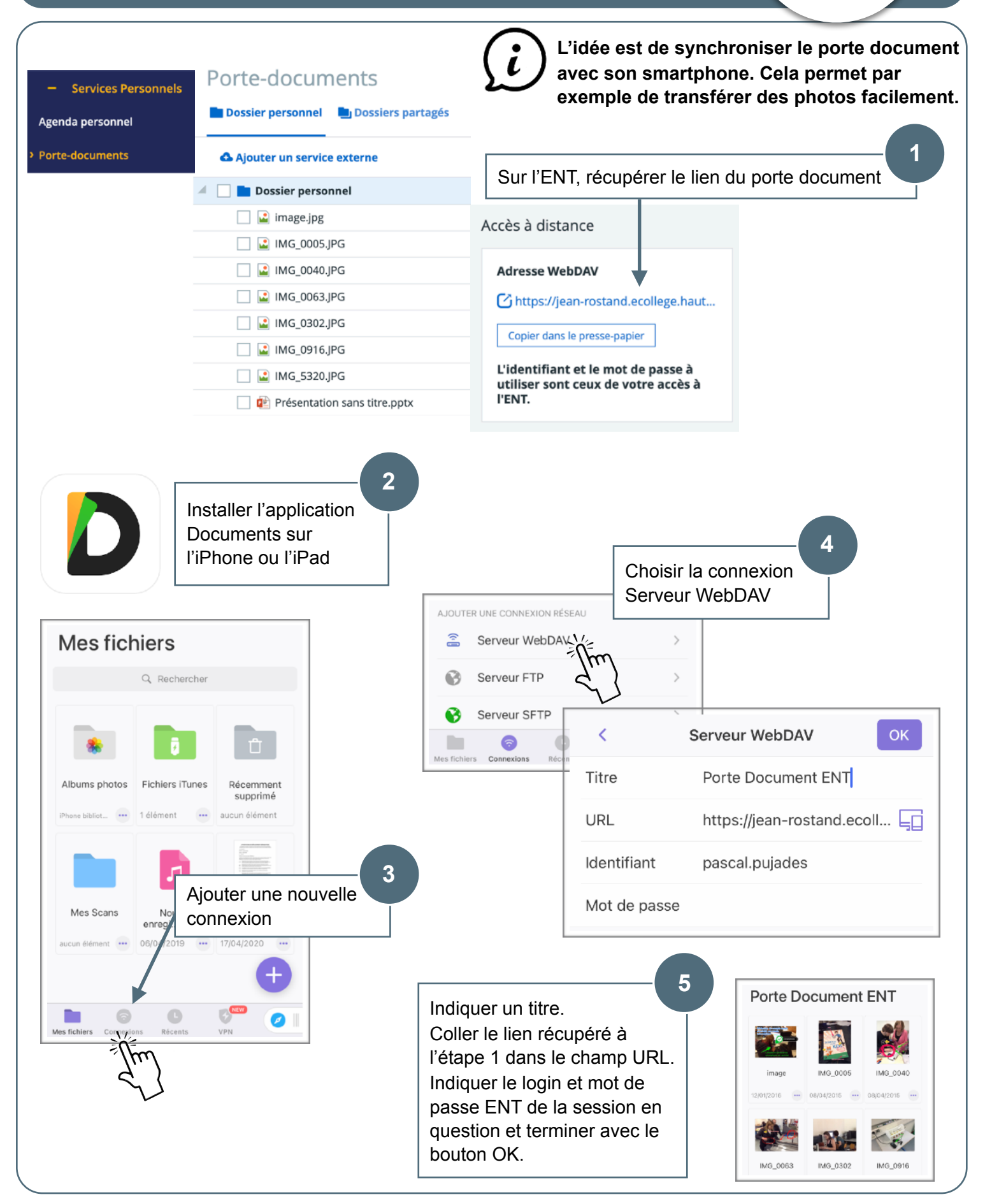